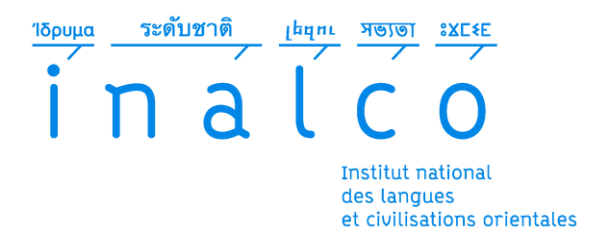

## **Charte du bon usage des outils de visioconférence**

Adoptée en CFVE du 23 octobre 2020

1. Les étudiants sont priés, dans la mesure du possible, de se connecter à partir d'un appareil équipé d'une caméra et d'un microphone afin de pouvoir participer au cours à la demande de l'enseignant (il est possible d'utiliser la caméra et le micro d'un smartphone). Les étudiants ne disposant pas du matériel adéquat sont invités à prévenir l'enseignant responsable du cours au préalable. Les étudiants sont informés du dispositif de prêt d'ordinateurs mis en place par l'Inalco pour les étudiants en difficulté (Renseignements auprès de la Direction de la scolarité et de la vie étudiante).

Dans le cadre de cours magistraux à gros effectifs, il est possible que l'enseignant demande aux participants de désactiver leur caméra pour alléger le flux de connexion.

- 2. Afin de faciliter le contrôle d'assiduité, les utilisateurs sont priés de s'identifier sur le logiciel de visioconférence (Zoom ou autre) en faisant apparaître leurs noms et prénoms tels qu'ils figurent sur leur carte d'étudiant. L'enseignant responsable pourra refuser l'accès à la session Zoom à tout participant non identifiable. Par ailleurs, il est conseillé aux utilisateurs d'éviter les avatars farfelus et d'utiliser des photos de profil adaptées au contexte universitaire et permettant aux enseignants de les reconnaître.
- 3. Les exigences de ponctualité et d'assiduité sont les mêmes pour les cours à distance que pour les cours en présentiel : les utilisateurs sont priés de se connecter à l'heure du cours et de rester actifs tout au long de la session. L'enseignant responsable pourra verrouiller l'accès à la session Zoom après le début du cours.
- 4. Afin d'éviter tout bruit parasite, les utilisateurs sont invités à couper le son de leur micro dès leur entrée dans la salle de visioconférence, et à le réactiver uniquement sur invitation de l'enseignant.
- 5. La fonction «Converser » doit être réservée à un usage exclusivement pédagogique, c'est à dire pour réagir au contenu du cours ou poser des questions. L'enseignant peut, à tout moment, choisir de désactiver cette fonction.
- 6. Les utilisateurs s'engagent à ne pas tenir de propos haineux ou injurieux, que ce soit sur la conversation générale ou dans les conversations privées entre participants.
- 7. Les utilisateurs s'engagent à ne pas partager les liens de connexion sur des réseaux sociaux ou avec des personnes non inscrites au cours. Seuls les étudiants inscrits pédagogiquement à un cours (ou à un groupe dans le cas de cours multigroupes) sont autorisés à y participer. Les étudiants n'étant pas à jour de leur inscription pédagogique et ne pouvant obtenir les informations de connexion *via* Moodle doivent impérativement contacter l'enseignant responsable du cours pour les lui demander.
- 8. Conformément au droit de la propriété intellectuelle, les utilisateurs s'engagent à ne pas enregistrer les cours à distance sans l'autorisation de l'enseignant. Même en cas d'autorisation par l'enseignant, l'enregistrement d'un cours ne devra jamais être diffusé en ligne sur Internet. Les enregistrements de cours sont destinés à un usage exclusivement interne à l'Inalco. Mis en ligne sur le serveur de l'Inalco, ils seront accessibles uniquement via un lien que seul l'enseignant est habilité à communiquer.
- 9. Les utilisateurs seront systématiquement informés de l'enregistrement vidéo/audio des cours par l'enseignant et de sa diffusion restreinte aux inscrits sur le serveur de l'Inalco. Ils pourront, s'ils le souhaitent, désactiver leur caméra et/ou leur micro pour que leur image et/ou leur voix ne soit pas enregistrée.